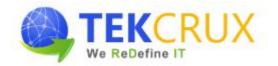

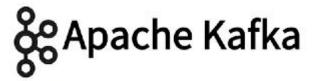

## 1. Introduction to Big Data and Apache Kafka

- Introduction to Big Data
- Big Data Analytics
- Hadoop Basics
  - o HDFS
  - MapReduce
  - o Hive
  - o HBase
  - o Flume
- ➢ Need for Kafka
- ➢ What is Kafka?
- ➢ Kafka Features
- ➢ Kafka Concepts
- ➢ Kafka Architecture
- ➢ Kafka Components
- ➢ ZooKeeper
- ➤ Where is Kafka Used?
- Kafka Installation
- ➢ Kafka Cluster
- > Types of Kafka Clusters
- Configuring Single Node Single Broker Cluster

#### Hands on:

- Kafka Installation
- Implementing Single Node-Single Broker Cluster

#### 2. Kafka Producer

- Configuring Single Node Multi Broker Cluster
- Constructing a Kafka Producer
- Sending a Message to Kafka
- Producing Keyed and Non-Keyed Messages
- Sending a Message Synchronously & Asynchronously
- Configuring Producers

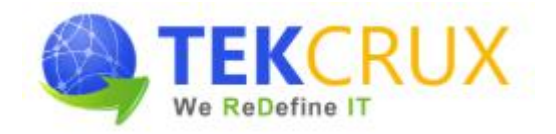

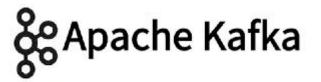

- Serializers
- Serializing Using Apache Avro
- > Partitions

## Hands On:

- Working with Single Node Multi Broker Cluster
- > Creating a Kafka Producer
- > Configuring a Kafka Producer
- Sending a Message Synchronously & Asynchronously

## 3. Kafka Consumer

- Consumers and Consumer Groups
- Standalone Consumer
- Consumer Groups and Partition Rebalance
- Creating a Kafka Consumer
- Subscribing to Topics
- ➢ The Poll Loop
- Configuring Consumers
- Commits and Offsets
- Rebalance Listeners
- > Consuming Records with Specific Offsets
- Deserializers

## Hands On:

- Creating a Kafka Consumer
- Configuring a Kafka Consumer
- ➢ Working with Offsets

## 4. Kafka Internals

- Cluster Membership
- ➢ The Controller
- Replication
- Request Processing
- Physical Storage

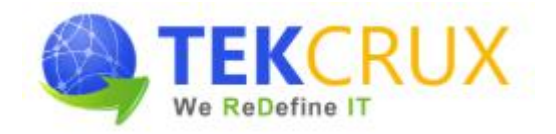

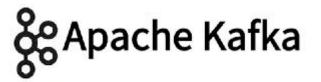

- Reliability
- Broker Configuration
- ➢ Using Producers in a Reliable System
- Using Consumers in a Reliable System
- Validating System Reliability
- Performance Tuning in Kafka

#### Hands On:

- > Create topic with partition & replication factor 3 and execute it on multi-broker cluster
- > Show fault tolerance by shutting down 1 Broker and serving its partition from another broker

## 5. Kafka Cluster Architectures & Administering Kafka

- Use Cases Cross-Cluster Mirroring
- Multi-Cluster Architectures
- Apache Kafka's MirrorMaker
- Other Cross-Cluster Mirroring Solutions
- Topic Operations
- Consumer Groups
- Dynamic Configuration Changes
- Partition Management
- Consuming and Producing
- Unsafe Operations

## Hands on:

- Topic Operations
- Consumer Group Operations
- Partition Operations
- Consumer and Producer Operations

## 6. Kafka Monitoring and Kafka Connect

- Considerations When Building Data Pipelines
- Metric Basics
- Kafka Broker Metrics
- Client Monitoring

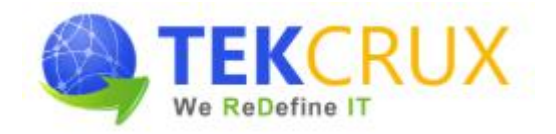

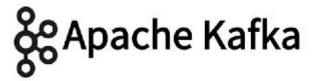

- Lag Monitoring
- End-to-End Monitoring
- ➢ Kafka Connect
- ➢ When to Use Kafka Connect?
- Kafka Connect Properties

#### Hands on:

Kafka Connect

#### 7. Kafka Stream Processing

- Stream Processing
- Stream-Processing Concepts
- Stream-Processing Design Patterns
- ➢ Kafka Streams by Example
- ➢ Kafka Streams: Architecture Overview

#### Hands on:

- Kafka Streams
- Word Count Stream Processing

## 8. Integration of Kafka With Hadoop, Storm and Spark

- > Apache Hadoop Basics
- Hadoop Configuration
- ➢ Kafka Integration with Hadoop
- Apache Storm Basics
- Configuration of Storm
- ➢ Integration of Kafka with Storm
- Apache Spark Basics
- Spark Configuration
- ➢ Kafka Integration with Spark

#### Hands On:

- ➢ Kafka integration with Hadoop
- ➢ Kafka integration with Storm
- ➢ Kafka integration with Spark

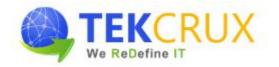

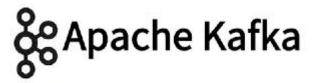

## 9. Integration of Kafka With Talend and Cassandra

- ➢ Flume Basics
- ➢ Integration of Kafka with Flume
- Cassandra Basics such as and KeySpace and Table Creation
- > Integration of Kafka with Cassandra
- ➢ Talend Basics
- ➢ Integration of Kafka with Talend

## Hands On:

- ➢ Kafka demo with Flume
- ➢ Kafka demo with Cassandra
- ➢ Kafka demo with Talend

## 10. Kafka Administration

- > Setting up and Configuring Multi Node and Zookeeper Multi Node Multi Broker Cluster
- Configuring Apache Kafka Security
- > Configuring High Availability and Consistency for Apache Kafka
- > Configuring Apache Kafka for Performance and Resource Management
- Viewing Apache Kafka Metrics
- Working with Apache Kafka Logs

## **11. Course Deliverables**

- Workshop style coaching
- ➢ Interactive approach
- Course material
- Hands on practice exercises for each topic
- Quiz at the end of each major topic
- > Tips and techniques on Confluent Certified Developer for Apache Kafka (CCDAK)